# **Excel Activities Contents**

#### **Chapter 1: Introduction to Microsoft Excel**

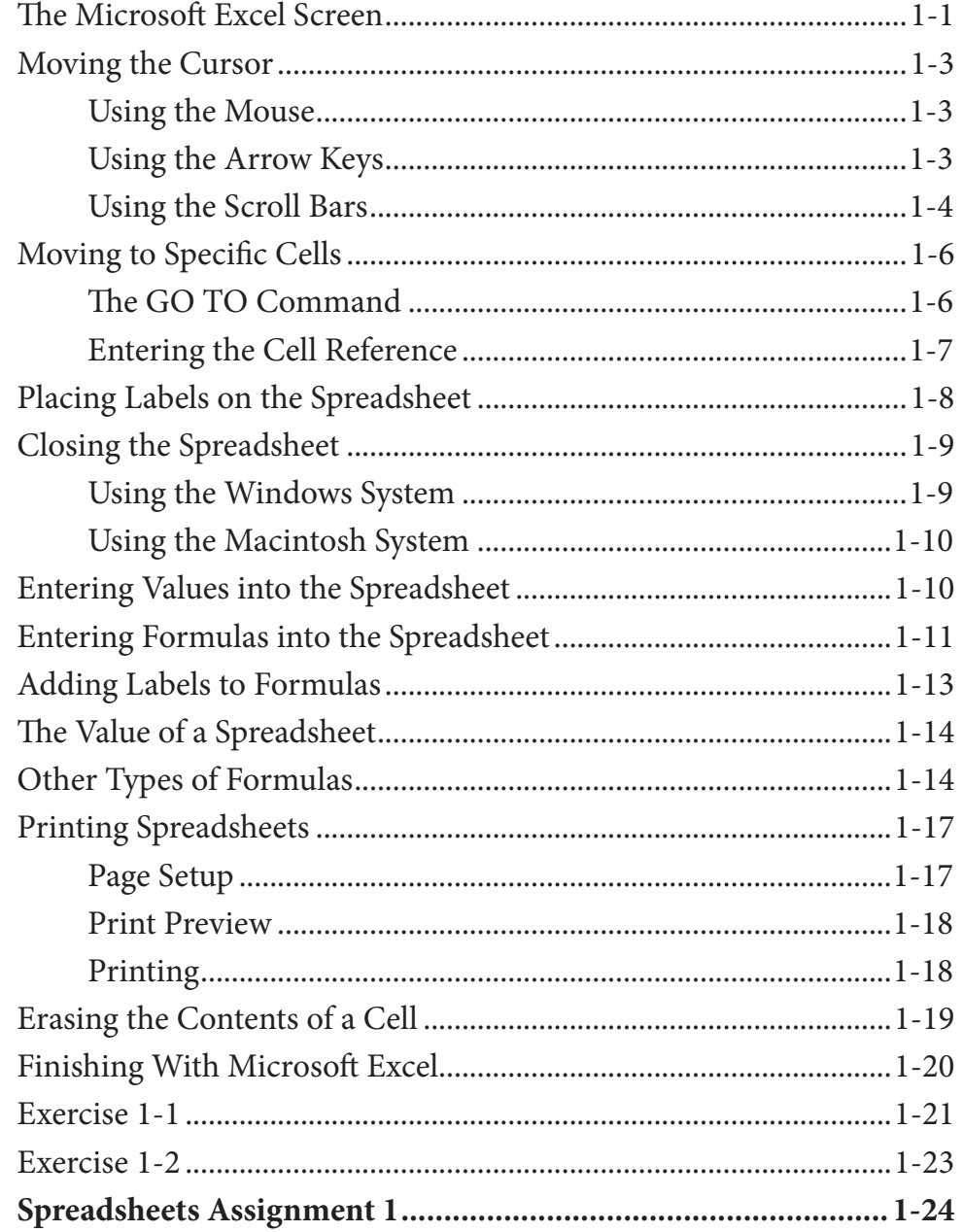

### **Chapter 2: Formatting Cells**

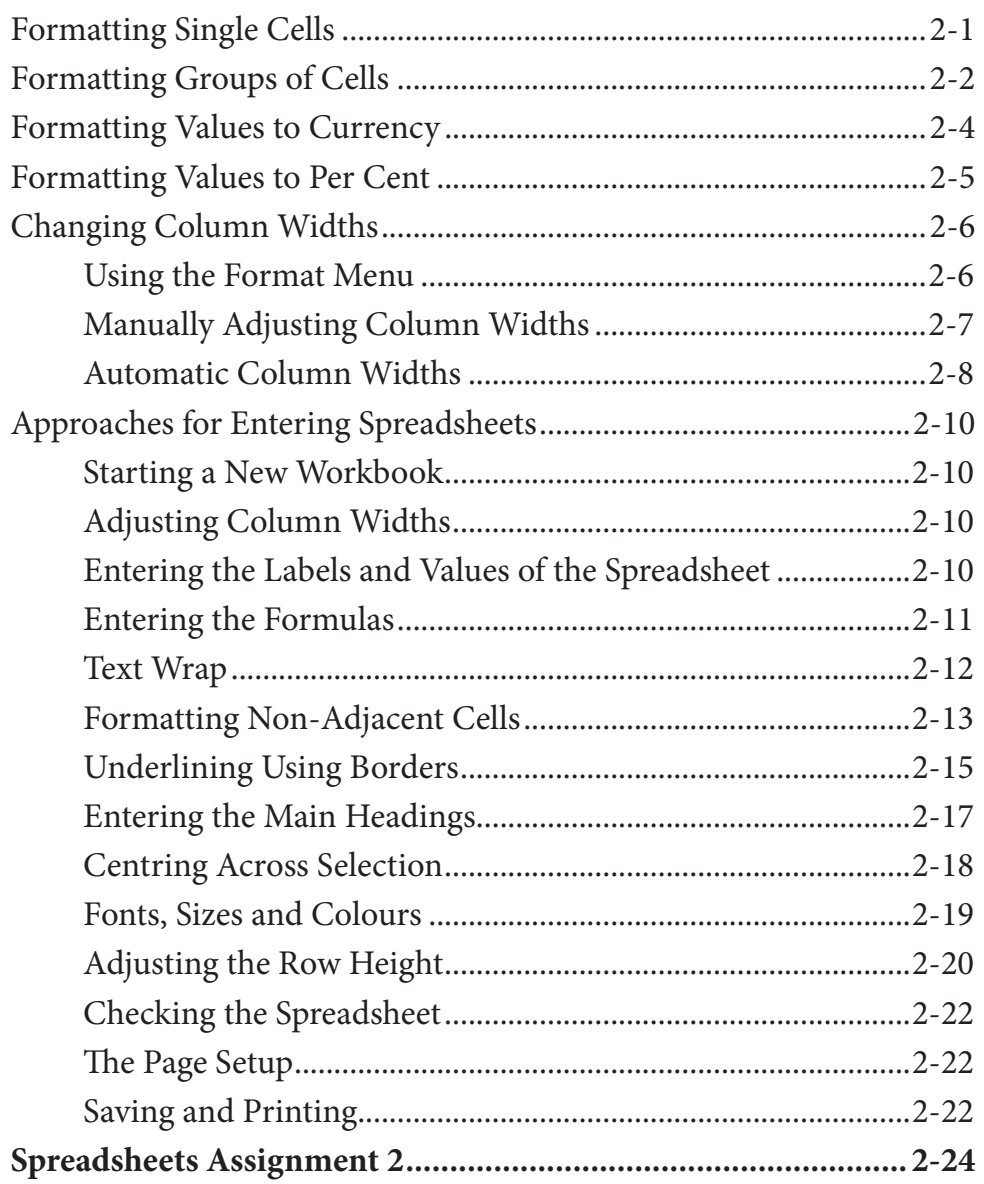

#### **Chapter 3: Further Formatting**

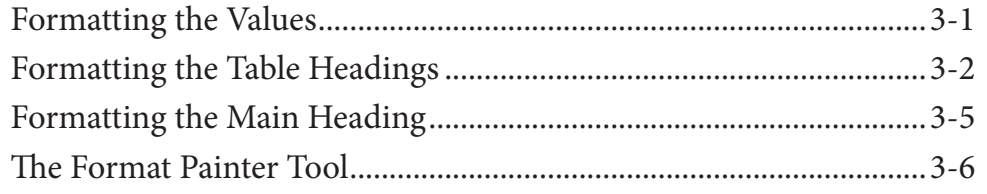

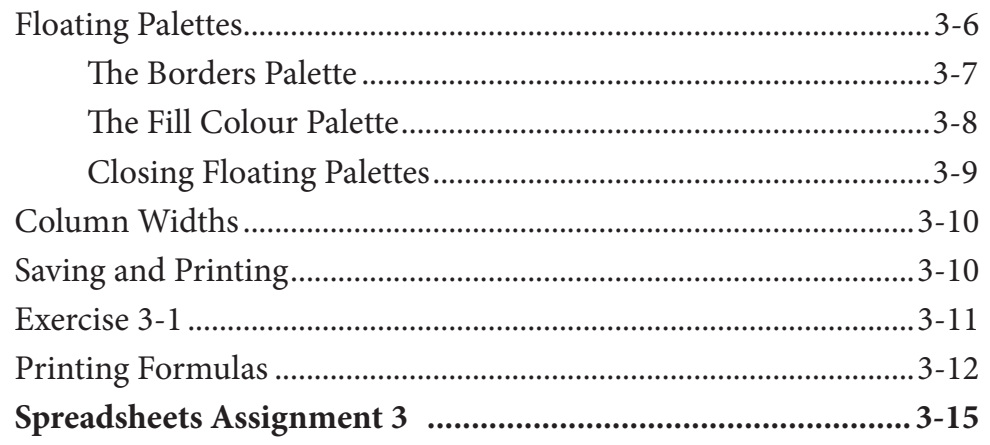

## Chapter 4: Copying Cell Data

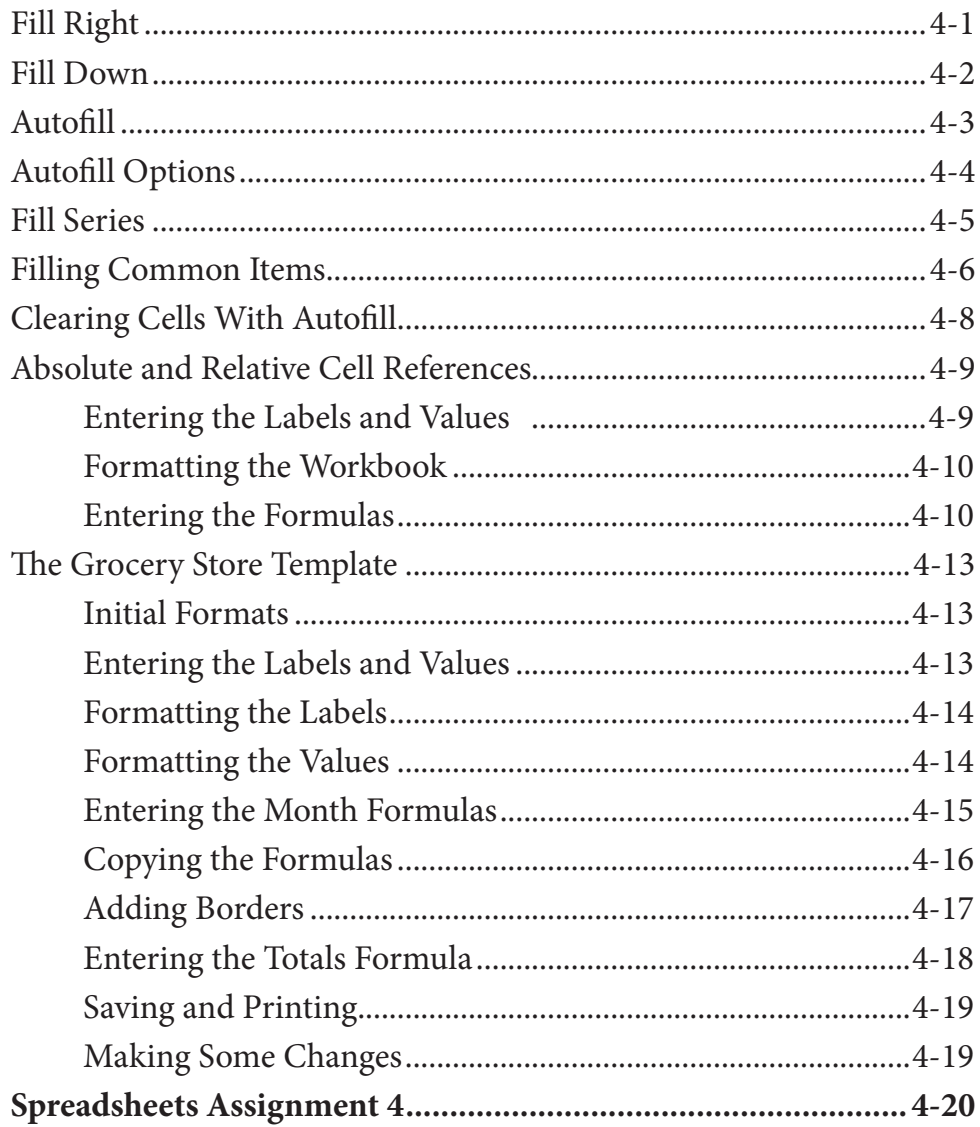

#### **Chapter 5: Larger Spreadsheets**

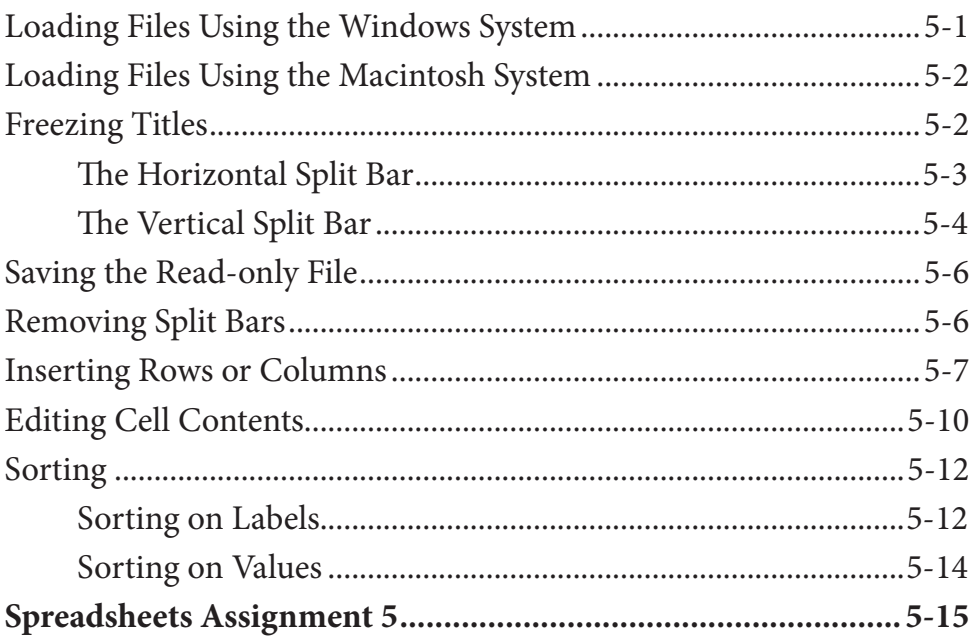

#### **Chapter 6: Using Worksheets**

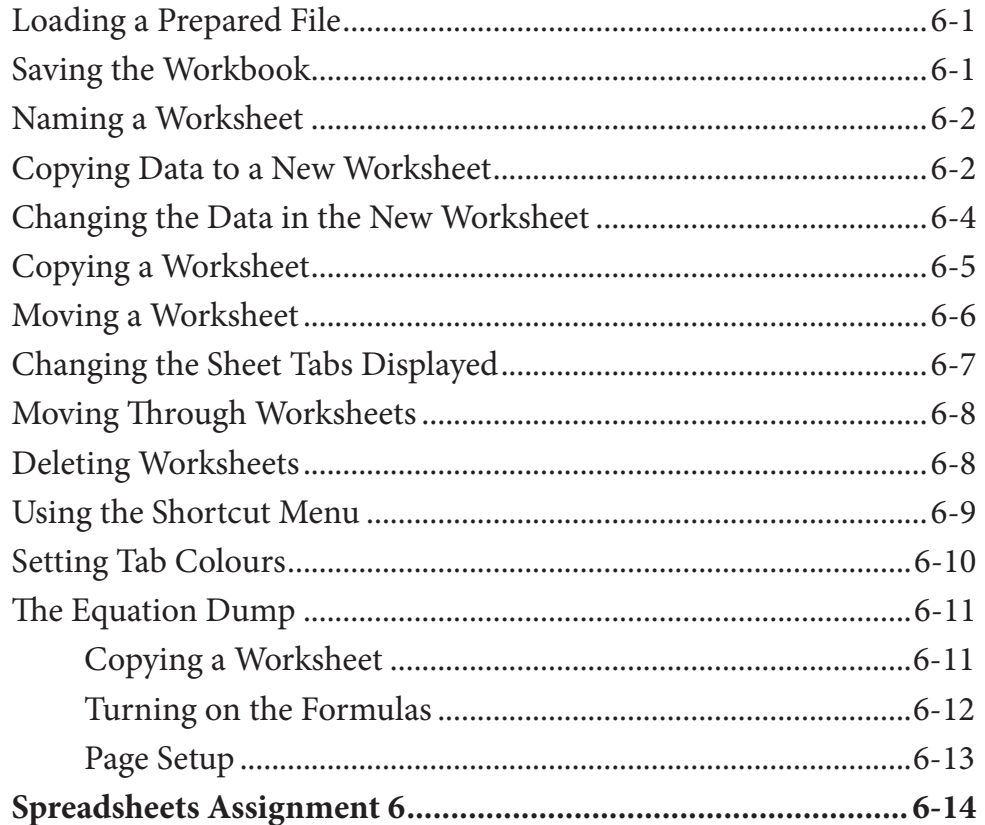

#### Chapter 7: Displaying Data in Charts

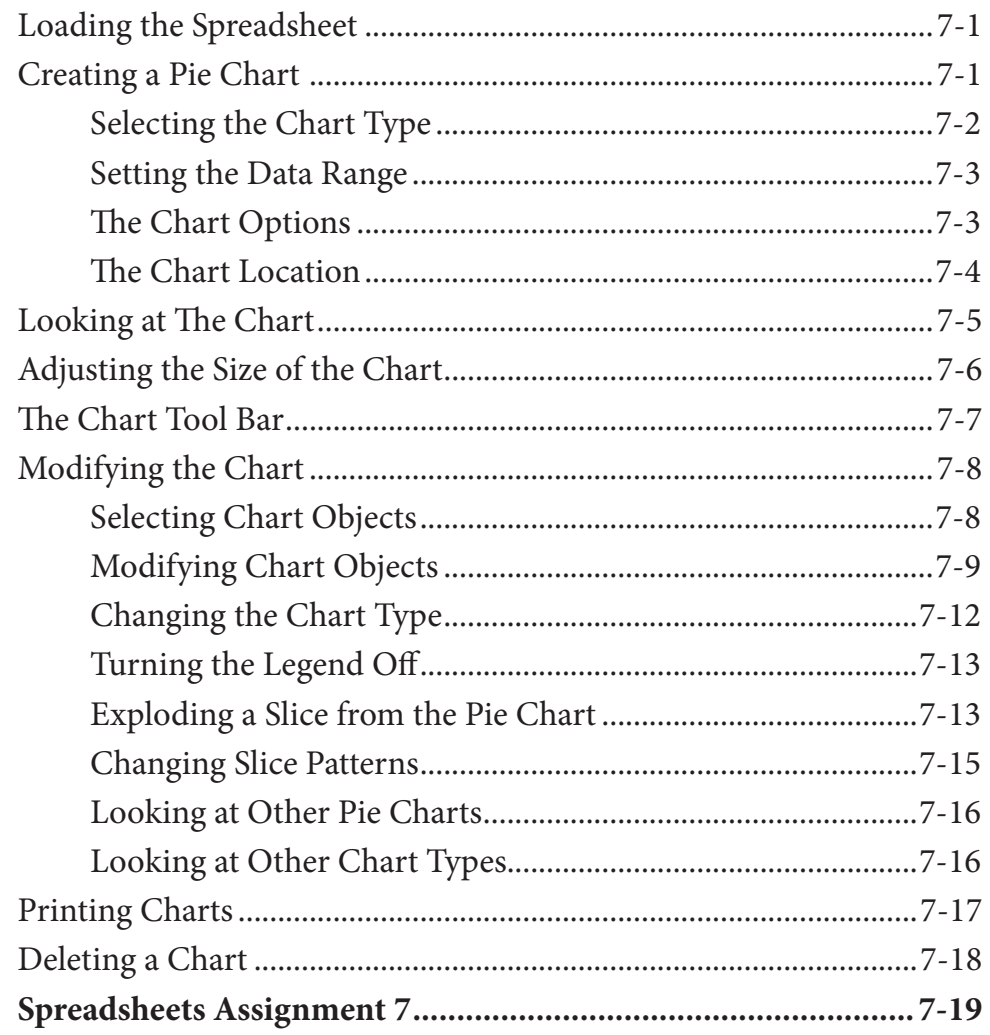

#### **Chapter 8: More Detailed Charts**

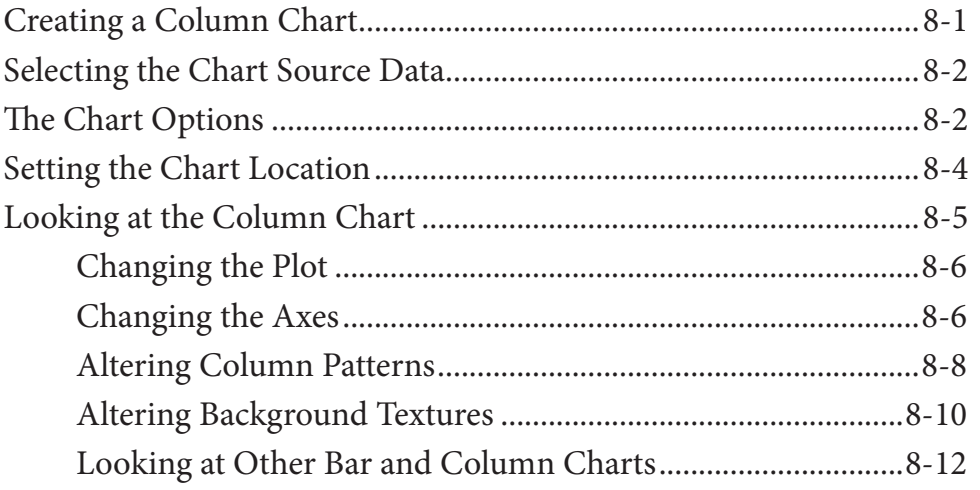

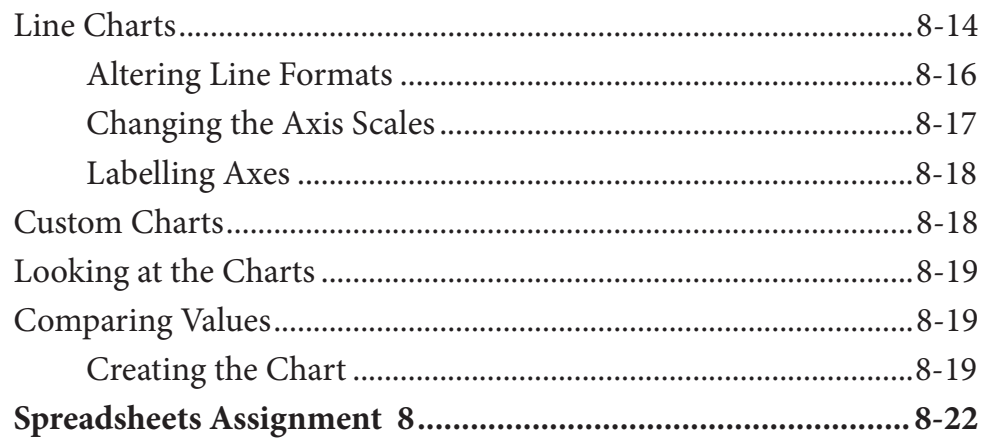

#### **Chapter 9: The Drawing Tools**

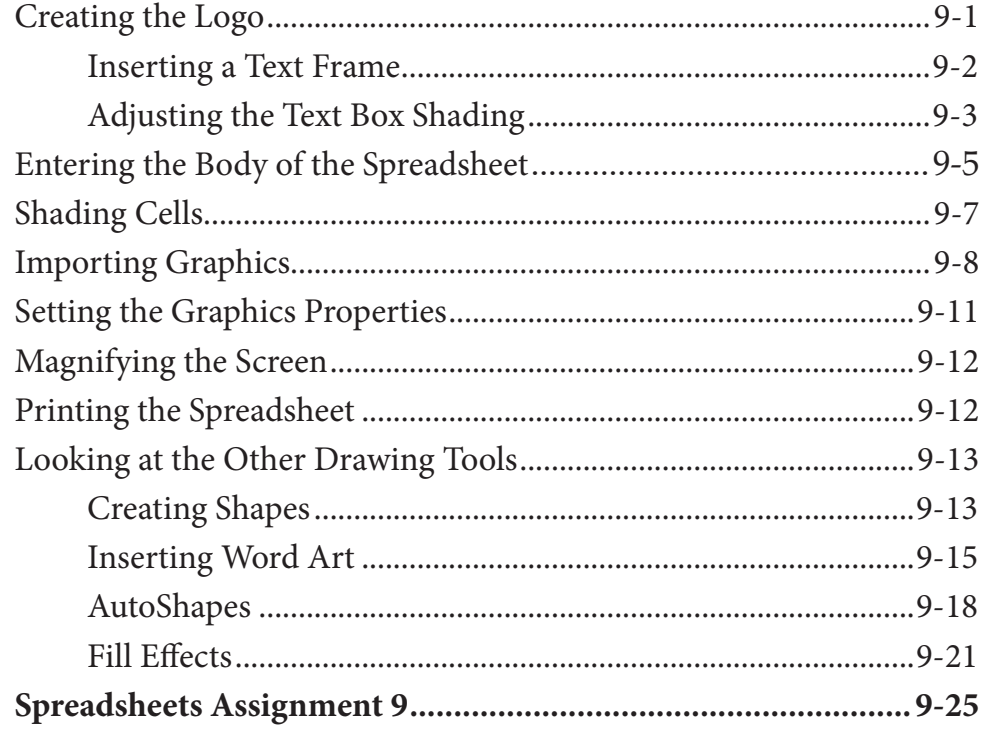

#### Module 1 Projects

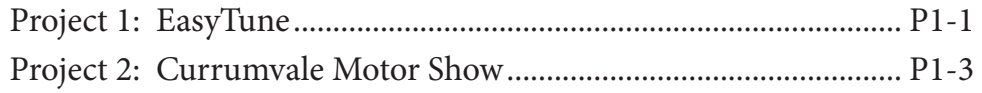